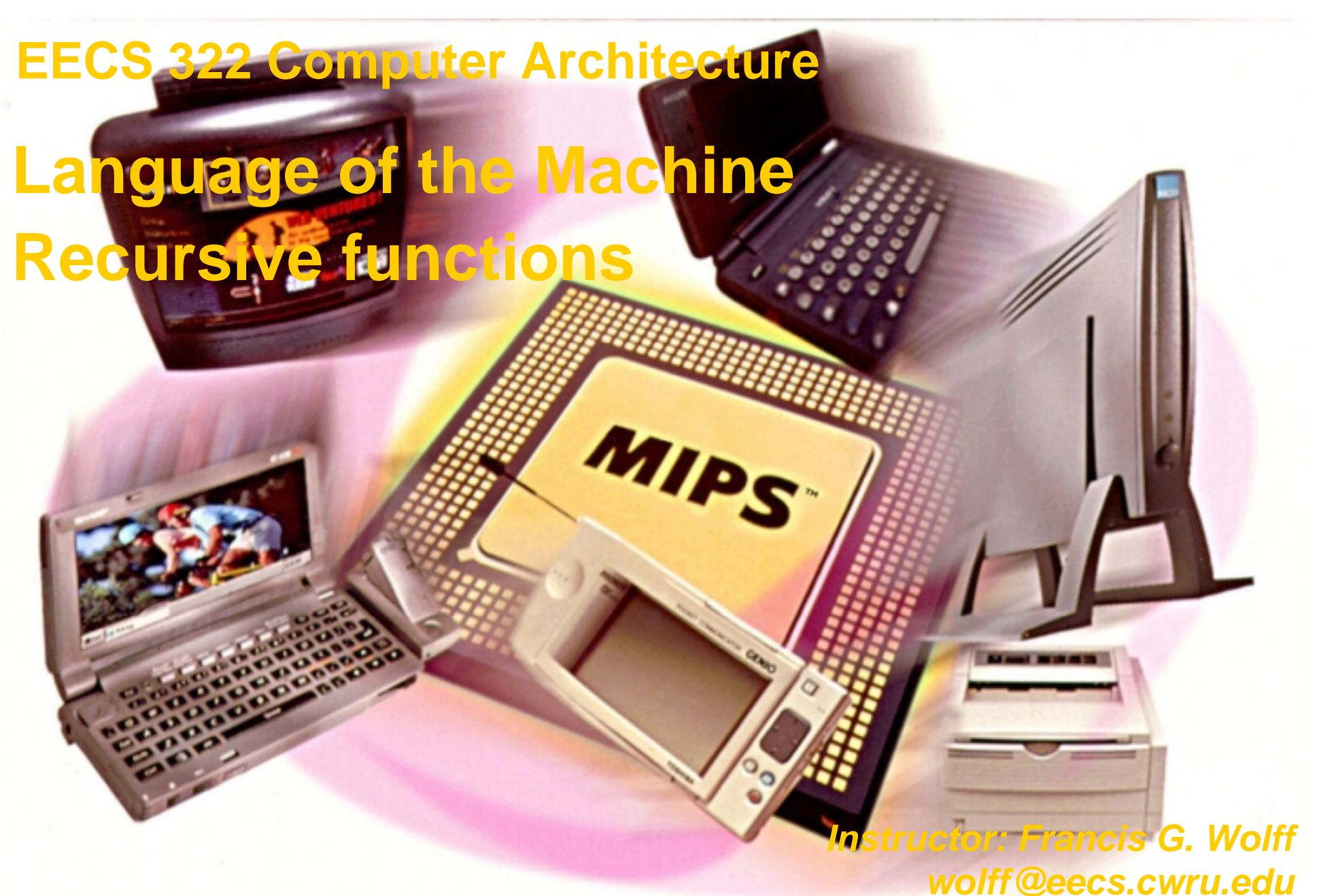

This presentation uses powerpoint animation: pleasev<u>iewsh</u>ow  *Case Western Reserve University*

## **Review: Function calling**

- **Follow calling conventions & nobody gets hurt.**
- **Function Call Bookkeeping:**
	- **Caller:**
		- Arguments
- **Arguments \$a0, \$a1, \$a2, \$a3**
- **Return address \$ra**
- Call function
- **Callee:**
	- **Not restored \$t0 \$t9**
	- Restore caller's
	- **Return value \$v0, \$v1**
	- Return

• Return **jr \$ra** # pc = \$ra **Restore caller's \$s0 - \$s7, \$sp, \$fp**

**jal label** # \$ra=pc+4;pc=label

#### **Review: Program memory layout**

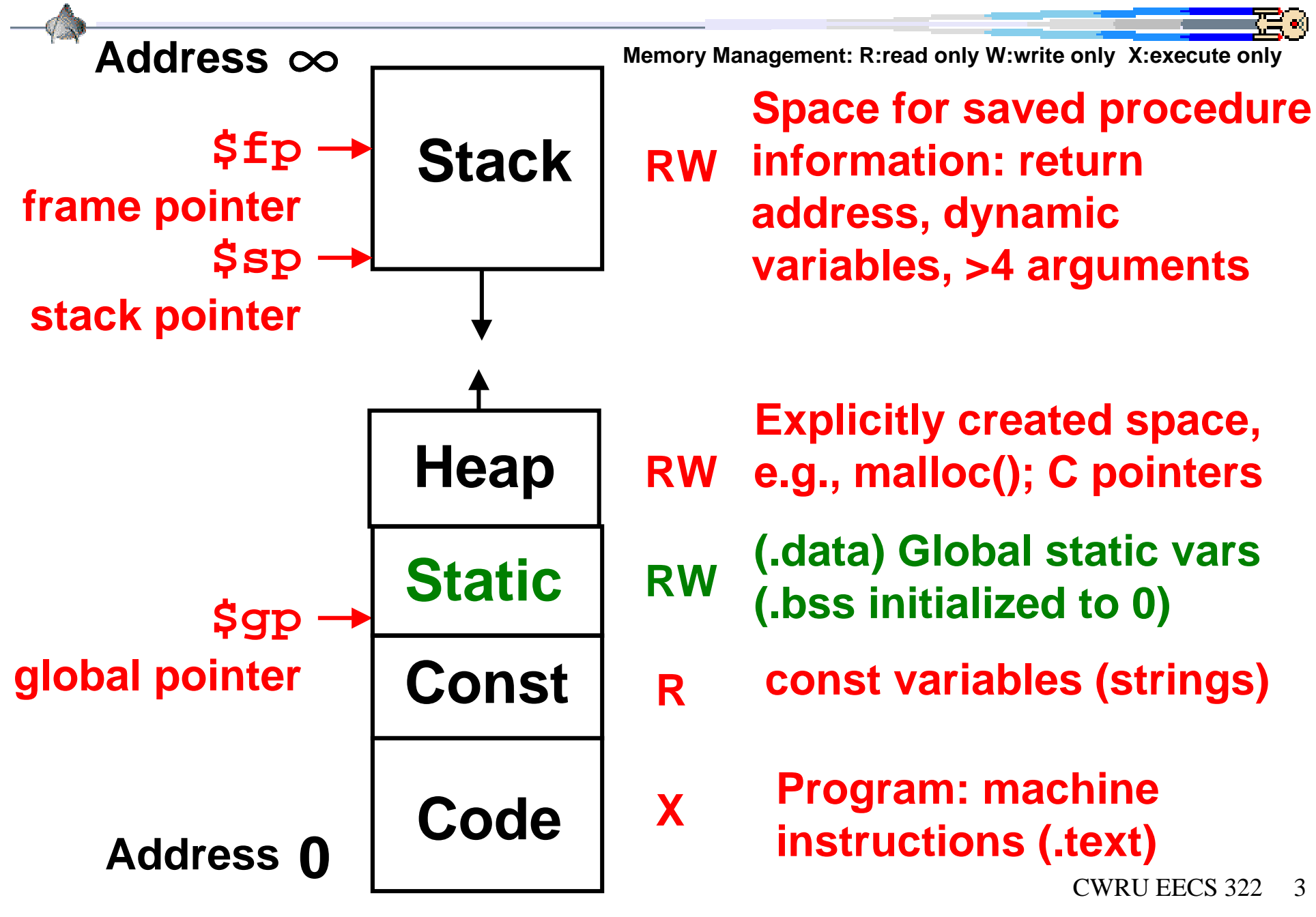

#### **Basic Structure of a Function**

*Prologue* **entry\_label: addi \$sp,\$sp,-framesize sw \$ra,framesize-4(\$sp)# save \$ra save other regs** *Body …. Epilogue* **restore other regs lw \$ra, framesize-4(\$sp)#restore \$ra addi \$sp,\$sp, framesize jr \$ra** ra

### **Recursive functions: Fibonacci Numbers**

- **How many pairs of rabbits can be produced from that pair in a year if it is supposed that every month each pair begets a new pair which from the 2nd month on becomes productive.** *Leonardo Pisano aka Fibonacci (1202, Pisa, Italy)*
- **The Fibonacci numbers are defined as follows:**
	- – **F(n) = F(n 1) + F(n 2),**
	- – **F(0) and F(1) are defined to be 1**
- **Re-writing this in C we have:**

**}**

 $int_{\mathbf{r}}$  fib(int n)  $\{$  **if(n == 0) { return 1; }**

 **if(n == 1) { return 1; }**

**return (fib(n - 1) + fib(n - 2));**

CWRU EECS 322 5

## **Prologue: Fibonacci Numbers**

- ° **Now, let's translate this to MIPS!**
- ° **Reserve 3 words on the stack: \$ra, \$s0, \$a0**
- ° **The function will use one \$s register, \$s0**
- ° **Write the Prologue:**

**fib:**

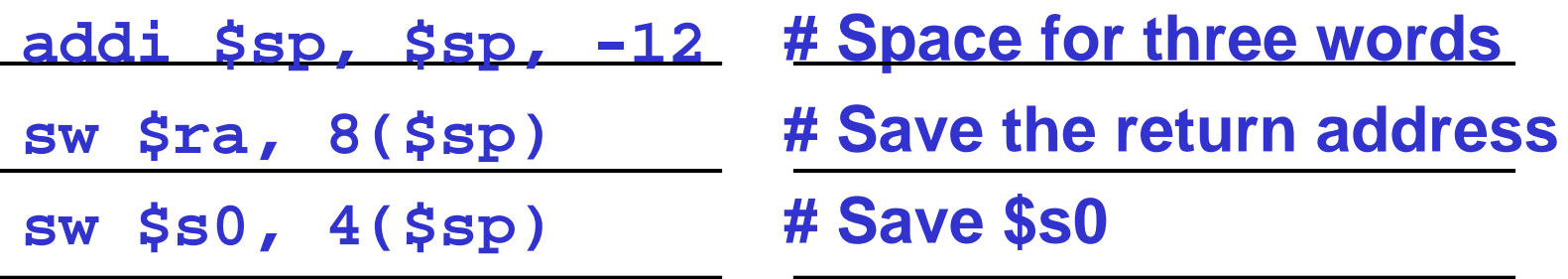

# **Epilogue: Fibonacci Numbers**

## ° **Now write the Epilogue:**

#### **fin:**

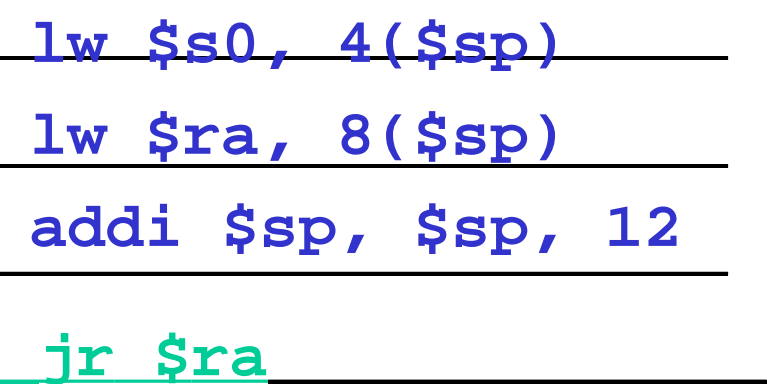

- **\_\_\_\_\_\_\_\_\_\_\_\_\_\_\_\_\_\_\_ lw \$s0, 4(\$sp) # Restore caller's \$s0**
	- **\_\_\_\_\_\_\_\_\_\_\_\_\_\_\_\_\_\_\_ lw \$ra, 8(\$sp) # Restore return address**
	- **# Pop the stack frame**

**\_\_\_\_\_\_\_\_\_\_\_\_\_\_\_\_\_\_\_**

**\_\_\_\_\_\_\_\_\_\_\_\_\_\_\_\_\_\_\_**

 **# Return to caller**

#### **Body: Fibonacci Numbers**

° Finally, write the body. The C code is below. Start by finally, translating the lines indicated in the comments

int fib(int n) {<br>
if(n == 0) { return 1; } /\*Translate Me!\*/<br>
return fib(n - 1) + fib(n - 2); **}**

**addi \$v0,\$zero,1 # \$v0 = 1; return \$v0**

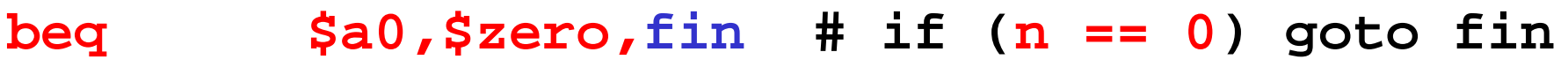

**addi \$t0,\$zero,1 # \$t0 = 1;**

**beq \$a0,\$t0,fin # if (n == \$t0)goto fin**

**# Contiued on next slide. . .**

#### **return: Fibonacci Numbers**

° **Almost there, but be careful, this part is tricky!**

```
int fib(int n) {
 . . .
```
**}**

```
return (fib(n - 1)
+ fib(n - 2));
```
**sw \$a0,0(\$sp) # Need \$a0 after jal addi \$a0,\$a0, -1 # \$a0 = n - 1 jal fib # fib(\$a0)**

```
add $s0,$v0,$zero # $s0 = fib(n-1)
```
**lw \$a0,0(\$sp) # Restore original \$a0 = n**

```
addi $a0,$a0, -2 # $a0 = n – 2
```

```
jal fib # fib($a0)
```

```
CWRU EECS 322 9
add $v0,$s0,$v0 # fib(n-1) + fib(n-2)
```
## CWRU EECS 322 10° **Can we replace the sw \$a0,0(\$sp)**  $^{\circ}$  with **with add \$s1,\$a0,\$zero** ° **in order to avoid using the stack? return: \$s1 improvement? add \$s1,\$a0,\$zero # was sw \$a0,0(\$sp) addi \$a0,\$a0, -1 # \$a0 = n - 1 jal fib # fib(\$a0) add \$s0,\$v0,\$zero # \$s0 = fib(n-1) # was lw \$a0,0(\$sp) addi \$a0,\$s1, -2 # \$a0 = n – 2 jal fib # fib(\$a0) add \$v0,\$s0,\$v0 # fib(n-1) + fib(n-2)**

#### **return: \$s1 improvement...**

- ° **Can we replace the sw \$a0,0(\$sp)**
- <sup>o</sup> with **with add \$s1,\$a0,\$zero**
- ° **in order to avoid using the stack?**
- ° **We did save one instruction so far, a plus!**
- ° **By convention, all \$s registers must be preserved for the caller.**
- ° **Thus, modifying \$s1 will confuse the caller.**
- ° **and therefore we would have to add another lw and sw for \$s1 in the prologue and epilog.**
- <sup>o</sup> The saving of instruction, requires 2 new **The same sample instructions; resulting in a net gain of minus one!**

## ° **Can we replace the sw \$a0,0(\$sp)** <sup>o</sup> with **with add \$t1,\$a0,\$zero return: \$t1 improvement?**

- ° **in order to avoid using the stack?**
- ° **We did save one instruction so far, a plus!**
- ° **By convention, all \$t registers are not preserved for the caller.**
- ° **and therefore we would have to add another lw and sw for \$t1 to the stack.**

#### **Here's the complete code: Fibonacci Numbers**

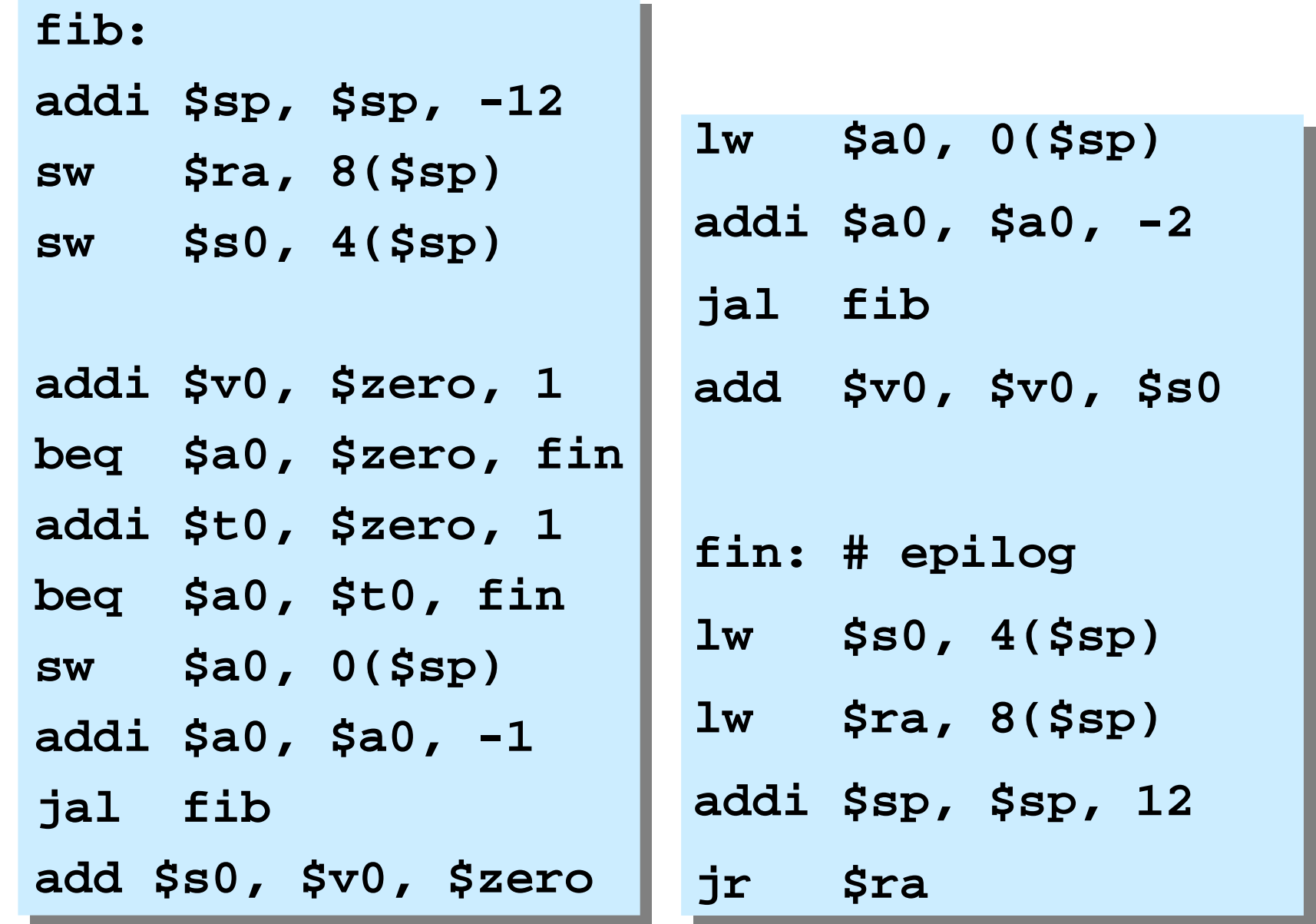

CWRU EECS 322 13

ਵਿ ⊲

#### **Time Complexity: recursive**

- **The Fibonacci numbers are defined as follows:**
	- $-F(n) = F(n 1) + F(n 2)$
	- – **F(0) and F(1) are defined to be 1**
- **Let T(n) be the number of steps required to calculate F(n).**
- **Then we can set up a recurrence relation for T(n)**
- **Note that call=return=compare=arithmetic=1 time unit**
- **Step 1: initial call F(n) =1**
- **In F: 1. If n<=1 ret 1 =2 2. else ret F(n-1)+F(n-2) =6+T(n-1)+T(n-2)**

**The approximate solution is T(n) > O( 1.5n ) exponential growth! want to avoid that!**

- **non-recursive version**
	- $\mathcal{L}_{\mathcal{A}}$  , the state of the state of the state of the state of the state of the state of the state of the state of the state of the state of the state of the state of the state of the state of the state of the state **t1=1; t2=2;**
	- $\mathcal{L}_{\mathcal{A}}$ **for(i=2; i > n; i++) { t3=t2+t1; t1=t2; t2=t3; } return t3;**
	- **T(n) = 7(n-1)+4 = 7n 3 = O(7n 3) = O(n)**
	- – **O(n) Linear in Time! better than the recursive version!**
	- – **This shows that the algorithm applied to the target architecture has the greatest impact on performance issues.**
	- – **C/C++ compilers are not the answer to everything.**
	- –**Thinking out the problem beforehand is.**

#### **Closed form**

- • $\bullet$  F(n) = 1/ $\sqrt{5}$  (  $\Phi$ <sup>n</sup> –  $\hat{\Phi}$ <sup>n</sup> )
- $\bullet$ • where the golden ratio  $\Phi$  = (1+ $\sqrt{5}$ ) / 2 and  $\hat{\Phi}$  = 1- $\Phi$
- **Even from the time of the Greeks, the golden proportion has been used in architecture. The most famous is the Parthenon build circa 430 BC.**

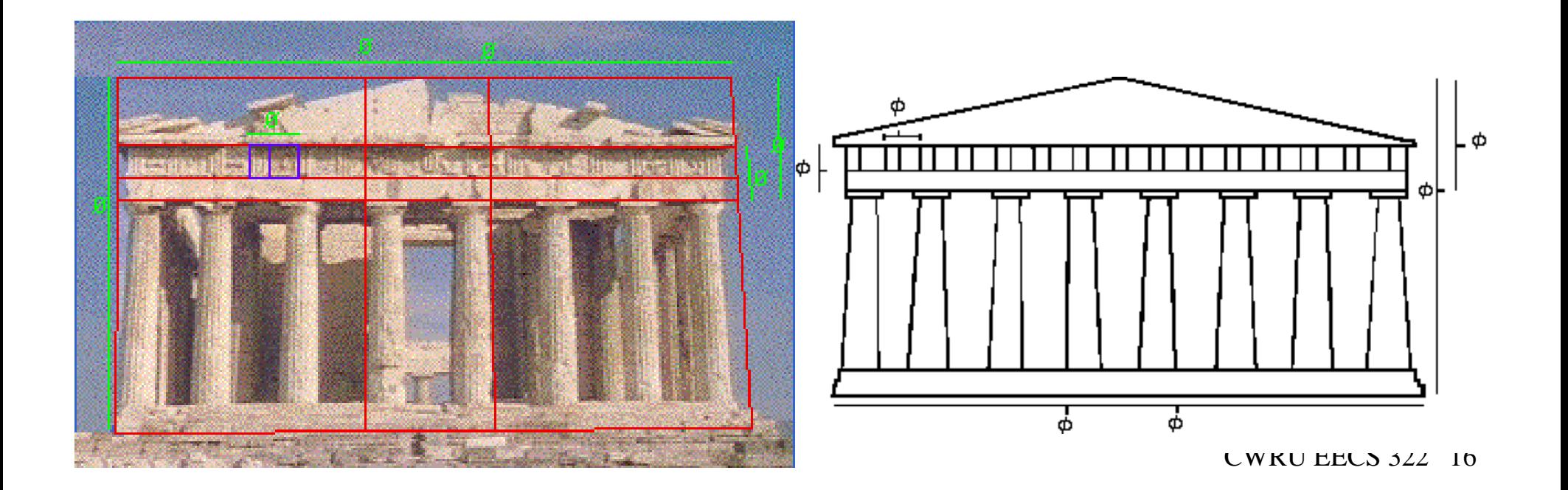

## **Signatures and Silicon Art**

• **Just as the great architects, place their hidden**  Φ **signature, so too do computer designers.**

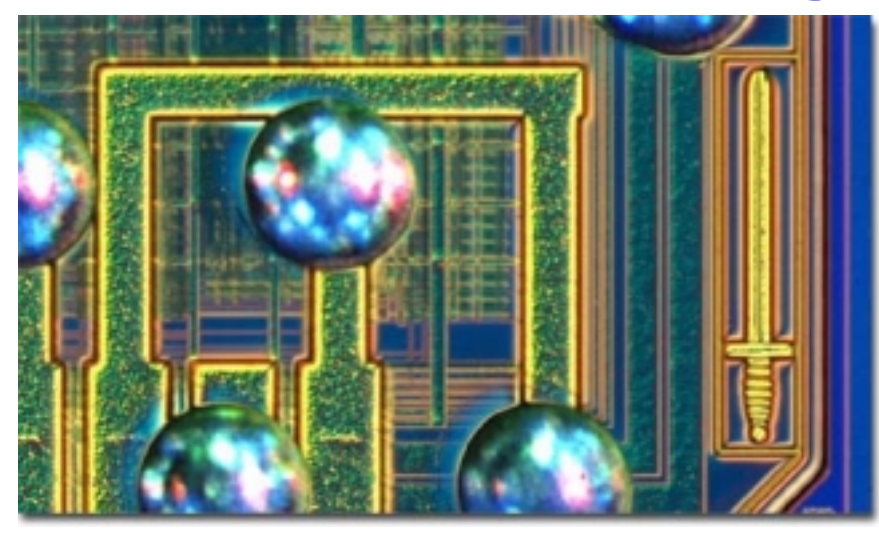

**The "Pentium Killer"Macintosh G3 chips were code-named "Arthur" as inCamelot, and the sword represents Excalibur. Motorola/IBM PowerPC 750**

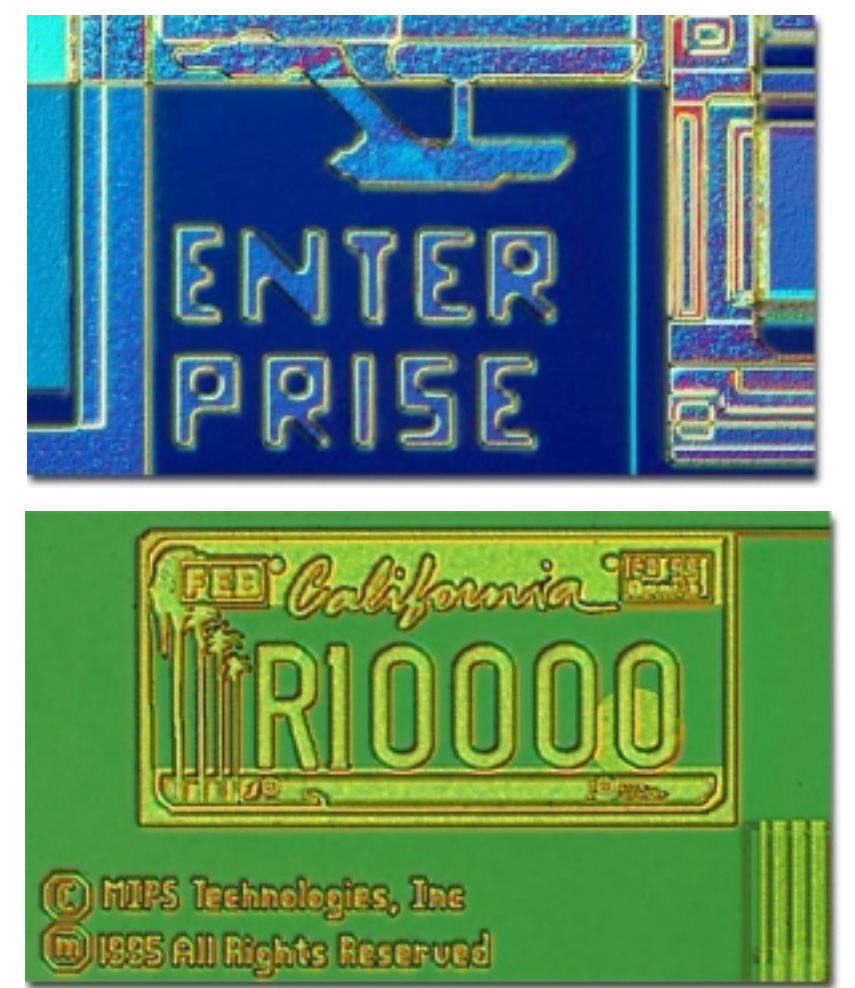

#### CWRU EECS 322 17**MIPS R10000 Processor**

**Argument Passing greater than 4**

## • **C code fragment**

**g=f(a, b, c, d, e);**

#### • **MIPS assembler**

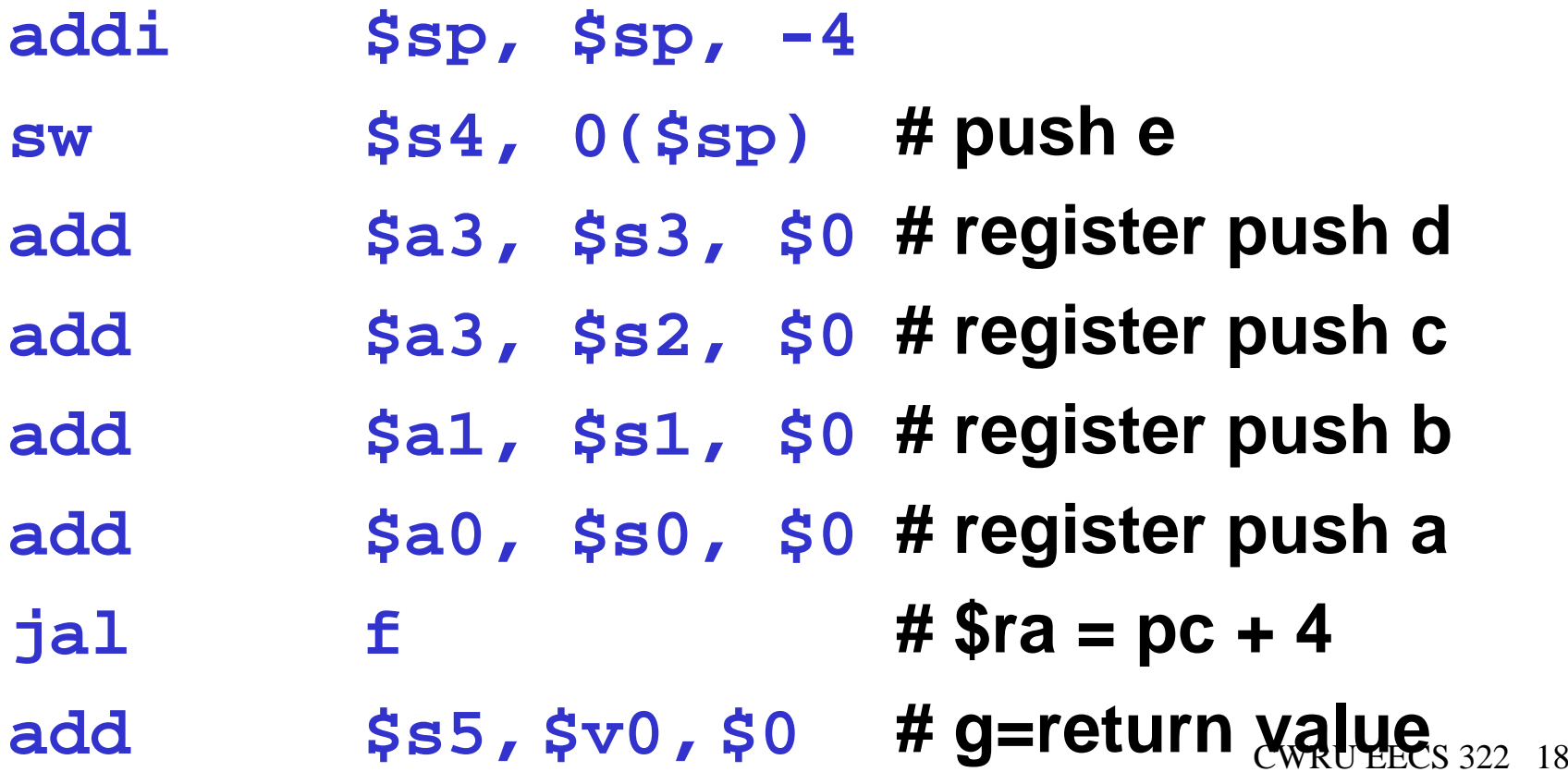

## • **2 common choices**

- $\mathcal{L}_{\mathcal{A}}$  , the state of the state of the state of the state of the state of the state of the state of the state of the state of the state of the state of the state of the state of the state of the state of the state  **"Call by Value": pass a copy of the item to the function/procedure**
- – **"Call by Reference": pass a pointer to the item to the function/procedure**
- **Single word variables passed by value**
- **Passing an array? e.g., a[100]**
	- – **Pascal--call by value--copies 100 words of a[] onto the stack: inefficient**
	- – **C--call by reference--passes a pointer (1 word) to the array a[] in a register**

## **Memory Allocation**

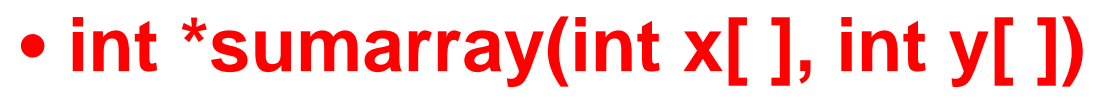

- **adds two arrays and puts sum in a third array**
- **3 versions of array function that**
	- – **Dynamic allocation (stack memory)**
	- – **Static allocation (global memory)**
	- – **Heap allocation (malloc, free)**
- **Purpose of example is to show interaction of C statements, pointers, and memory allocation**

## **Dynamic Allocation**

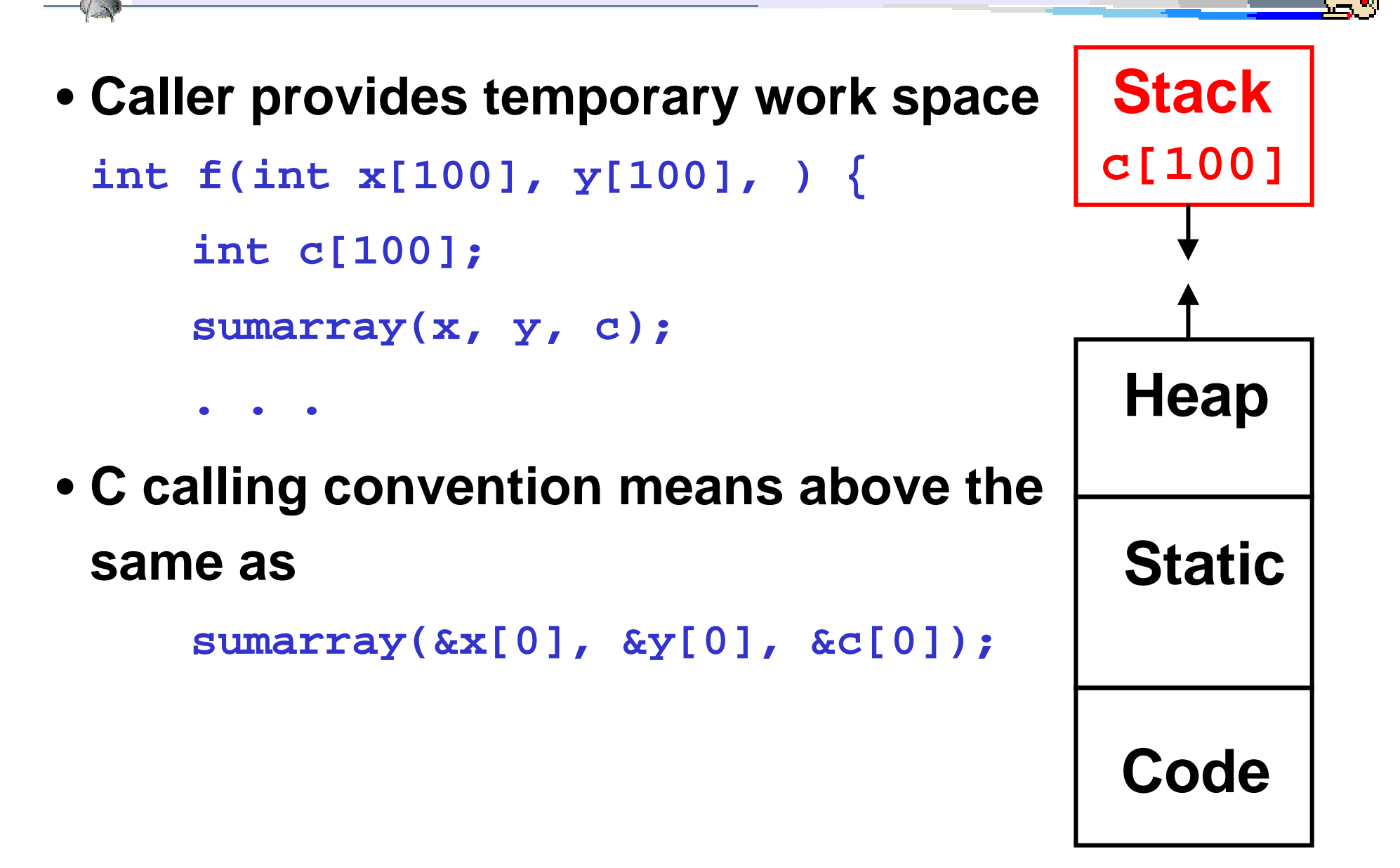

CWRU EECS 322 21

#### **Optimized Compiled Code**

```
\sqrt{3}void sumarray(int a[],int b[],int c[]) {
    int i;
    for(i=0;i<100;i=i+1)
       c[i] = a[i] + b[i];
  }
```
BE ≪

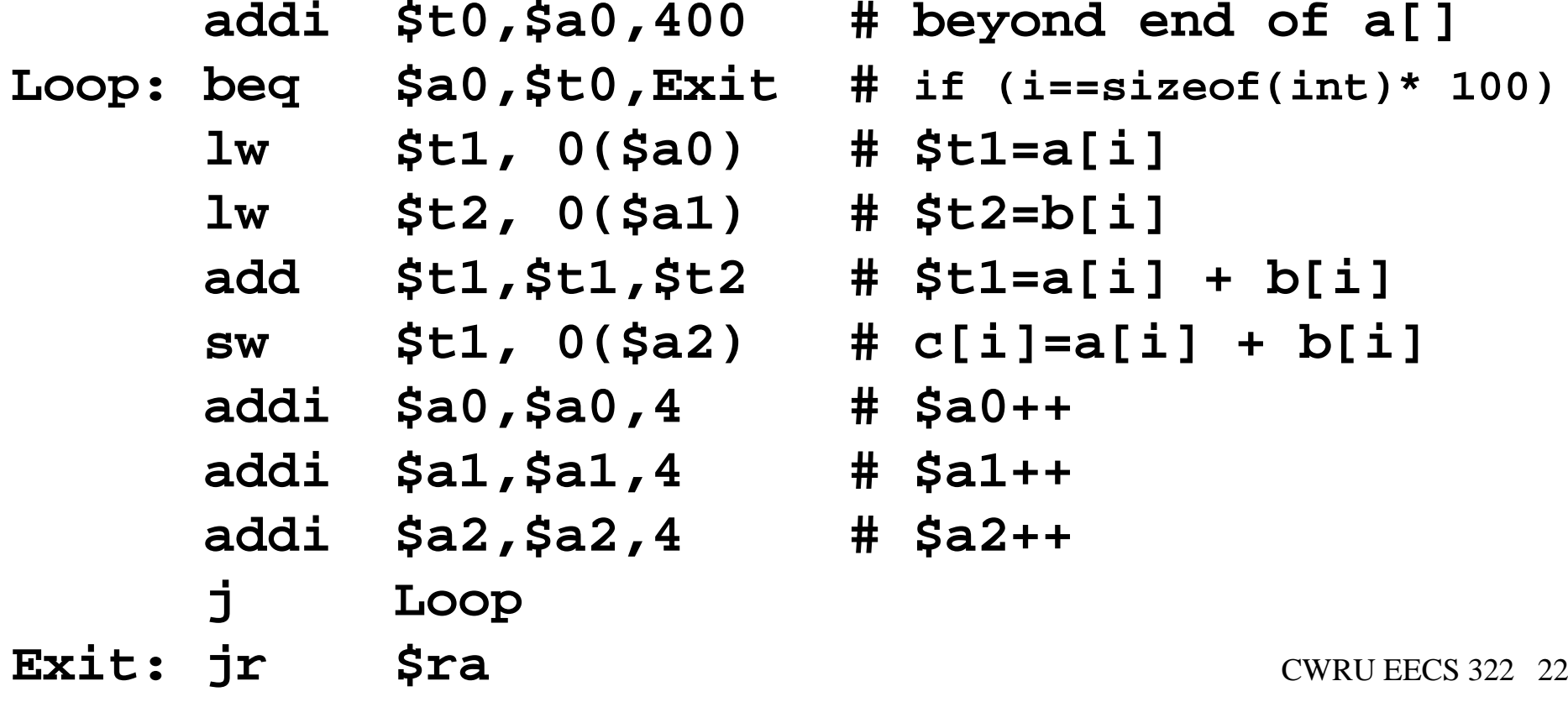

#### **Static allocation (scope: private to function only)**

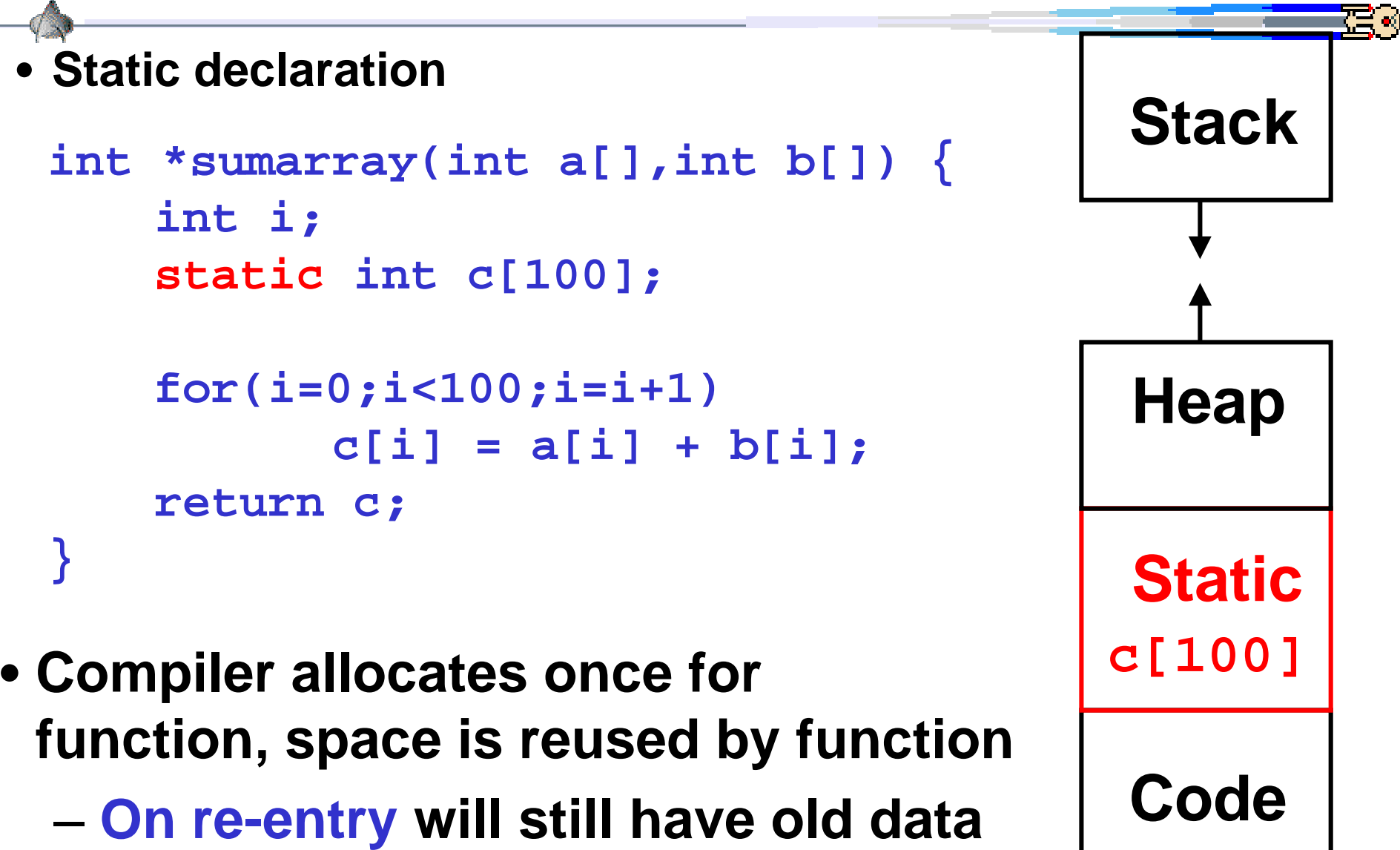

– **Can not be seen by outside functions**

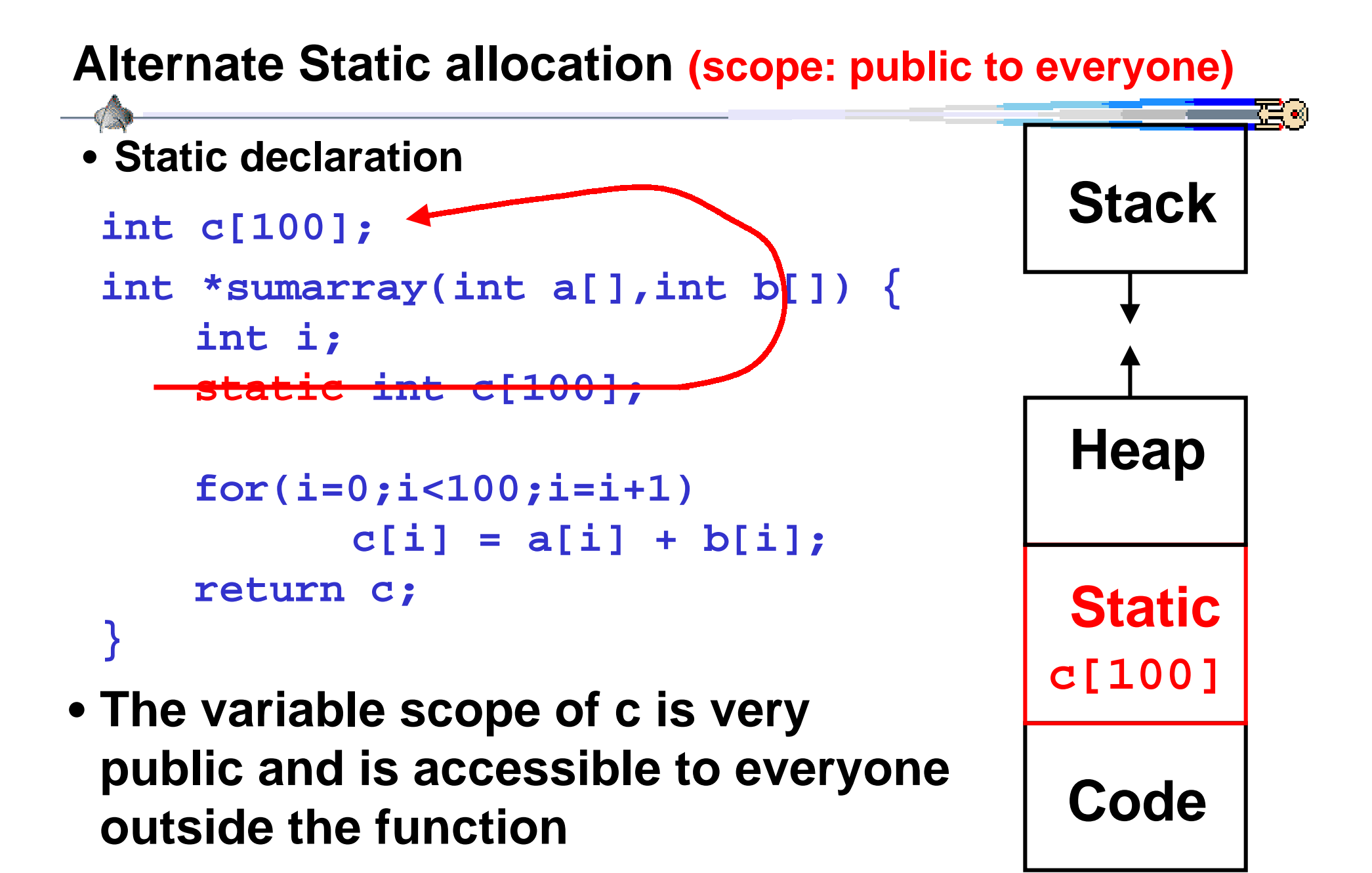

CWRU EECS 322 24

#### **Heap allocation**

## • **Solution: allocate c[] on heap**

```
int * sumarray(int a[],int b[]) {
    int i;
    int *c;
   c = (int *) malloc(100);
    for(i=0;i<100;i=i+1)
          c[i] = a[i] + b[i];
   return c;
}
```
- **Not reused unless freed**
	- – **Can lead to memory leaks**
	- – **Java, Scheme have garbage collectors to reclaim free space**

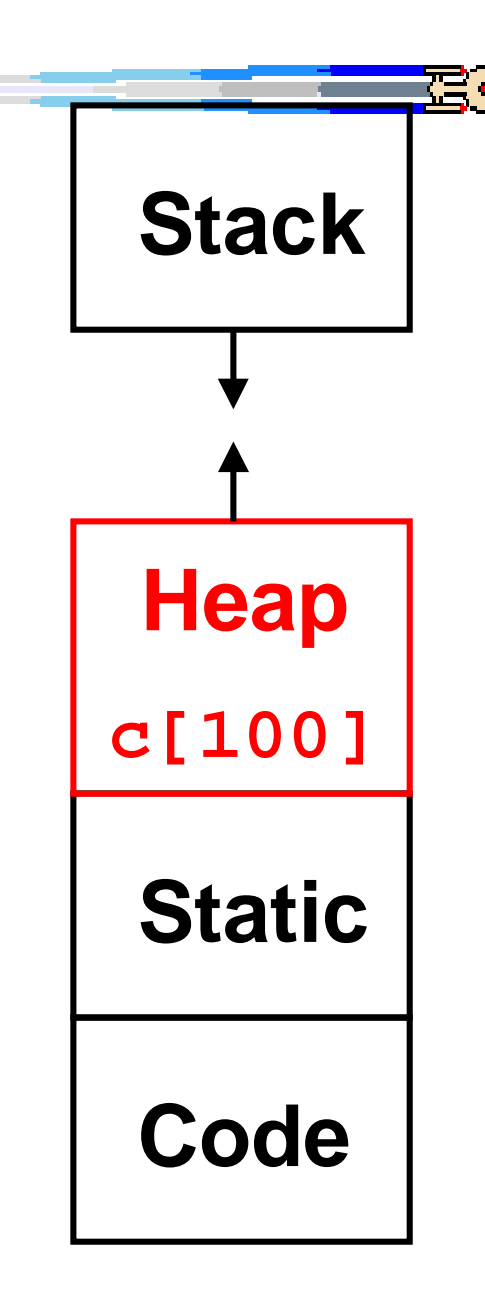

## **Lifetime of storage & scope**

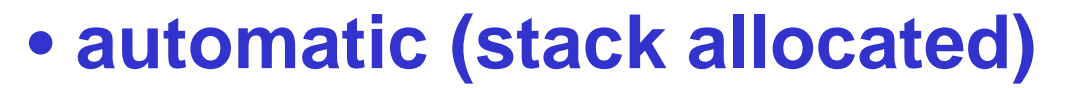

- – **typical local variables of a function**
- – **created upon call, released upon return**
- – **scope is the function**
- **heap allocated**
	- – **created upon malloc, released upon free**
	- – **referenced via pointers**
- **external / static**
	- – **exist for entire program**
- **Scalars passed by value (i.e. int, float, char)**
- **Arrays passed by reference (pointers)**
- **Structures by value ( struct { … } )**
- **Pointers by value**
- **Can think of C passing everything by value, just that arrays are simply a notation for pointers**

#### **Register Names as Numbers (page A-23)**

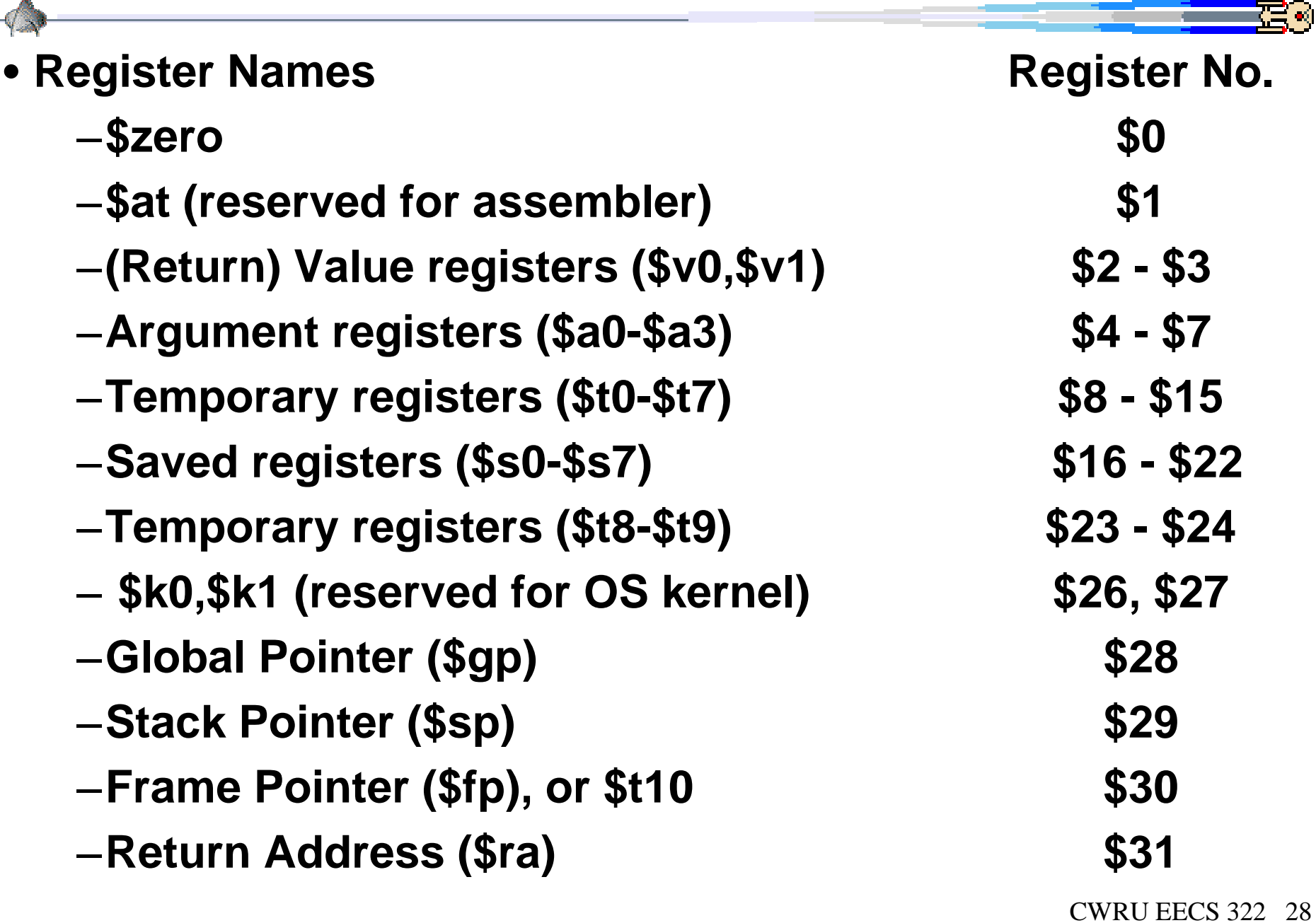